# **SubCut 2.0**

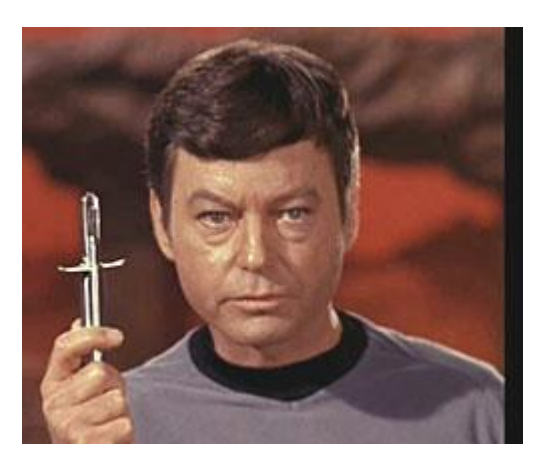

#### Honestly Truly Completely Absolutely Simple Dependency Configuration In Scala

### **SubCut**

- Scala
- **Uniquely**
- Bound
- Classes
- Under
- Traits

**Subcutaneous** (adjective): being, living, occurring, or administered under the skin (Merriam-Webster Online)

# **Why Not...?**

- Guice
- Spring
- Cake
- Roll-your-own

#### **Guice**

#### **class ScalaModule extends AbstractModule { override protected def configure() { bind(classOf[AService]).to(classOf[SomeService]) } }**

**class MyComponent @Inject()(val service: AService) { def callTheService(): String = service.service }**

# **Spring**

**<beans>**

```
 <bean id="dog" class="scalaspring.Dog">
   <constructor-arg value="Fido" />
 </bean>
```

```
 <bean id="cat" class="scalaspring.Cat">
   <constructor-arg value="Felix" />
 </bean>
```
**</beans>**

**val ctx = new ClassPathXmlApplicationContext("applicationContext. xml")**

*// instantiate our dog and cat objects from the application context*

**val dog = ctx.getBean("dog").asInstanceOf[Animal] val cat = ctx.getBean("cat").asInstanceOf[Animal]**

#### **Cake Pattern**

```
trait UserRepositoryComponent {
   def userRepository: UserRepository
   trait UserRepository {
     def findAll: List[User]
   }
}
trait ORMUserRepositoryComponent extends UserRepositoryComponent {
  def userRepository = new ORMUserRepository(sf)
   class ORMUserRepositry(val sf: SessionFactory) extends UserRepository {
     def findAll: List[User] = sf.query(...)
   }
}
trait UserServiceComponent {
   def userService: UserService
  trait UserService {
     def findAll: List[User]
   }
}
trait DefaultUserServiceComponent extends UserServiceComponent {
   this: UserRepositoryComponent => 
   def userService = new DefaultUserService
   class DefaultUserService extends UserService {
     def findAll = userRepository.findAll
   }
}
```
# **Dependency Injection History**

- Life Before Dependency Injection?
- Service Location
- Anti-pattern
- Too Harsh?
- Can we learn

#### **Starting Over - Constructor Params**

```
class UserManager(db: Db) {
   def findUser(name: String): User = {
     User(db.query(userName = name))
   }
}
class UserPage(db: Db) {
   val userManager = new UserManager(db: Db)
   def showUserDetails(userName: String): HtmlPage = {
     val user = userManager.findUser(userName)
     formatHtml(user)
   }
}
class UserManagerPage(db: Db, httpConfig: HttpConfig) {
   val server = new Server(httpConfig)
   val userPage = new UserPage(db)
   ...
}
```
#### **Constructor Params Problems**

#### **class Site(db: Db,**

- **ws1: LdapWebService,**
- **ws2: CompanyDb,**
- **txm: TransactionManager,**
- **ge: GridEngineConfig)** *// ...*

# **Make a Config Object**

**class UserManager(val bindingModule: BindingModule) {** *// ... use config here* **} class UserPage(val bindingModule: BindingModule) { val userManager = new UserManager(bindingModule) }**

#### **Implicit Parameters to the Rescue**

```
class UserManager(implicit val bindingModule: BindingModule) {
  // ... use config here
}
```
**class UserPage(implicit val bindingModule: BindingModule) { val userManager = new UserManager** *// no need to pass explicitly* **}**

```
// other code
```

```
implicit val siteBindings = SiteBindings // configured BindingModule
val ump = new UserManagerPage
ump.doSomething()
```
#### **SubCut!**

```
import com.escalatesoft.subcut.inject._
```

```
trait UserManager extends RestService with Injectable {
  def doIt(): Unit
}
class UserManagerImpl(greet: String)(implicit val bindingModule: BindingModule) 
     extends UserManager with Injectable {
   lazy val userPage = inject[UserPage]
  def doIt() {
     userPage.doSomething()
   }
}
trait UserPage extends Injectable {
   lazy val ldapServerUrl = inject[String]('LdapServer)
}
class UserPageImpl(implicit val bindingModule: BindingModule) 
     extends UserPage with Injectable {
   // ...
}
```
#### **SubCut Bootstrap**

```
object MainApp extends App with Injectable {
   implicit val bindingModule = SiteBindings
  val um = inject [UserManager]
  um.doIt()
}
```
#### or

```
object MainApp extends App {
   implicit val siteBindings = SiteBindings
  val um = new UserManagerImpl("You look fabulous today!")
  um.doIt()
}
```
### **Injecting Styles**

```
// direct (non-optional)
class DoHickey(implicit val bindingModule: BindingModule) extends Injectable {
   lazy val thang = inject [Thang]
}
```

```
// constructor parameter style (guice)
class AnimalDomain(an: Option[Animal] = injected)
     (implicit val bindingModule: BindingModule) extends Home with Injectable {
   lazy val animal = injectIfMissing [Animal] (an)
}
```
#### *// call with*

```
implicit val animalBindings = AnimalBindings
val pasture = new AnimalDomain(Some(cow))
val desert = new AnimalDomain
```
# **Optional Injects (Recommended)**

```
// optional inject
class DoStuffOnTheWeb(val siteName: String, val date: Date)
     (implicit val bindingModule: BindingModule) extends Injectable {
   lazy val webSearch = injectOptional [WebSearch] getOrElse {
    new BingSearchService
   }
```

```
 lazy val maxPoolSize = injectOptional [Int]('maxThreadPoolSize) getOrElse 15
```

```
 lazy val flightLookup = injectOptional [FlightLookup] getOrElse { 
  new OrbitzFlightLookup
```
 **}**

**}**

```
 lazy val session = injectOptional [Session]('currentUser) getOrElse {
   Session.getCurrent() 
 }
```
### **Strong Type Checking/Binding**

```
lazy val intList = inject [List[Int]]
lazy val stringList = inject [List[String]]
lazy val intListOfListsFoo = inject [List[List[Int]]] ('foo)
lazy val stringListOfListsFoo = inject [List[List[String]]] ('foo)
bind [List[Int]] toSingle List(1, 2, 3)
bind [List[String]] toSingle List("a", "b", "c")
```

```
bind [List[List[Int]]] idBy 'foo toSingle List(List(1, 2, 3))
bind [List[List[String]]] idBy 'foo toSingle List(List("a", "b"))
```
*// Does not compile* **bind [List[List[String]]] toSingle List("a", "b", "c")** 

### **Providing the Implicit**

```
trait Animal extends Injectable {
 // ...
}
class Dog(implicit val bindingModule: BindingModule) 
     extends Animal with Injectable
trait CatBindings {
   implicit val bindingModule: BindingModule = CatConfig
}
```
**class Cat extends Animal with Injectable with CatConfig**

#### **That Darned Implicit**

**class Some1(implicit val bindingModule: BindingModule) extends Injectable class Some2(param1: String, param2: int) (implicit val bindingModule: BindingModule) extends Injectable class Some3(implicit val bindingModule: BindingModule) extends Injectable**

*// Compiler Plugin!*

*// in build.sbt* **addCompilerPlugin("com.escalatesoft.subcut" %% "subcut" % "2.0")** *// (or 2.0-SNAPSHOT right now)*

**class Some1 extends AutoInjectable class Some2(param1: String, param2: String) extends AutoInjectable class Some3 extends AutoInjectable**

# **Bindings - Anatomy**

**object RovingActionModule extends NewBindingModule(module => {**

```
 module.bind [RobotAction] to newInstanceOf [RovingAction]
```

```
 module.bind [String] idBy ServerUrl toSingle 
   "http://www.escalatesoft.com"
```
**})**

*// for the ServerUrl ID - New for 2.0!* **object ServerUrl extends BindingId**

# **Bindings - Singleton Style**

```
module.bind [Animal] toSingle { new Cat }
module.bind [Animal] idBy 'Donkey toSingle new Donkey(module)
module.bind [Animal] toModuleSingle { 
   module => new Dog("woof")(module) 
}
module.bind [Animal] idBy 'LoudDog toModuleSingle { 
   implicit module => new Dog("WOOF") 
}
```
### **Bindings - Reflection Style**

**module.bind [Animal] to newInstanceOf [Cat]**

**module.bind [Animal] idBy 'Donkey to moduleInstanceOf [Donkey]**

### **Bindings - Provider Style**

```
module.bind [Animal] toProvider { new Cat() }
module.bind [Animal] idBy 'LoudDog toProvider { 
   implicit module => new Dog("WOOF")
}
```
# **Bindings - Unbinding**

**module.bind [Animal] to None** *// recommended*

**module.unbind [Animal]** *// can mess up ; inference*

### **Bindings - Defining Modules**

**object MainConfig extends NewBindingModule( module => { module.bind [Action] toSingle new Walkies })**

**implicit val theModule = MainConfig**

```
class ClassConfig extends NewBindingModule( module => {
  module.bind [Action] toSingle new Walkies
})
```
**implicit val aModule = new ClassConfig**

**import NewBindingModule.newBindingModule**

```
implicit val inlineModule = newBindingModule { module =>
  module.bind [Action] toSingle new Walkies
  module.bind [String] idBy 'Noise toSingle "Woof"
}
```
#### **Importing the Module**

```
object MainConfig extends NewBindingModule( module => {
   import module._
  bind [Action] toSingle new Walkies
  bind [String] idBy 'Noise toSingle "Woof"
})
implicit val inlineModule = newBindingModule { module =>
   import module._
  bind [Action] toSingle new Walkies
  bind [String] idBy 'Noise toSingle "Woof"
}
```
#### **Bindings - Identifier**

#### **object Mammal extends BindingId**

```
lazy val mammal = inject[String](Mammal)
lazy val role = inject[String]('Role)
lazy val vehicle = inject[String]("Vehicle")
```

```
implicit val bm = newBindingModule { module =>
   import module._
  bind [String] idBy Mammal toSingle "Vole"
  bind [String] identifiedBy 'Role toSingle "Ride"
  bind [String] idBy "Vehicle" toSingle "Motorbike"
}
```
# **Module Merging**

```
implicit val bm = newBindingModule { module =>
  module <~ RobotProviderModule
  module <~ RovingActionModule // will override
  module.bind [Animal] toSingle new Dog // also overrides
}
implicit val bm = newBindingModule { module =>
  module.mergeWithReplace(RobotProviderModule)
  module.mergeWithReplace(RovingActionModule) // will override
  module.bind [Animal] toSingle new Dog // also overrides
}
implicit val bm = newBindingModule { module =>
  module.withBindingModules(RovingActionModule,RobotProviderModule)
  // last in wins...
```
**}**

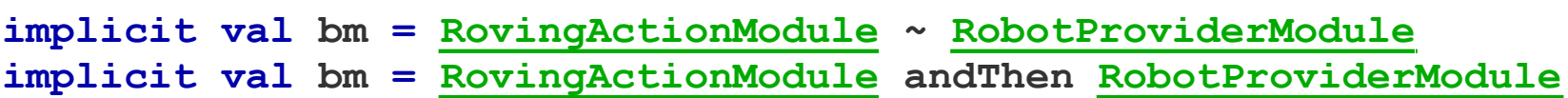

# **Testing with SubCut**

```
SomeBindings.modifyBindings { implicit testBindings => 
    // testBindings now holds mutable copy of SomeBindings
  val mock1 = mock[Trait1]
  mock1.greet("fred").returning("hello fred") // the script
  mock1.replay()
  testBindings.bind [Trait1] toSingle mock1 // mock out Trait1
  val greeter = new Greeter // uses the rebound config
  assert (greeter.greet("fred") === "hello fred")
  mock1.verify()
}
```
### **Integration with Other Libraries**

*// fails because no implicit module available from container* **val page = new InjectablePage** 

*// explicitly bind in standard bindings* **class BoundPage extends InjectablePage(SomeBindingModule)** 

*// now works - everything satisfied.* **val page = new BoundPage** 

### **Real World Example**

```
describe ("The LocusOfInterestPostProcessor") {
   it("should return a successfully updated LocusOfInterest when all coordinates match"){
     CurationModule.modifyBindings { implicit curationModule =>
       // create a mock coordinate mapper that does what we want
      val mapper = mock[MappingService]
      val varLookup = mock[VariationLookup]
       curationModule.bind[MappingService] toSingle mapper
       curationModule.bind[VariationLookup] toSingle varLookup
      mapper expects 'MapNMtoGenomе withArgs ("NM_000055.2:c.1518-8") returning (
         new MappingResult("NM_000055.2:c.1518-8", "16", false, 1701, 1702))
       ensemblVariationLookup expects 'lookUpByRsId withArgs ("rs28933389") returning (
         Some(ChromosomalPositionDetails("16", "1701-1702", 1701, 1702, '+')))
      val loip = new LocusOfInterestPostProcessor
      val processed = loip.postProcess(new LocusOfInterest(1, "GRCh37", "16",
```

```
 None, Some("rs28933389"), "CVID0000164",
```

```
 Some("NG_009031.1:g.56147"), Some("NM_000055.2:c.1518-8"), None,
```

```
 Some("Alias"), ChromosomalPosition.Unchecked ))
```
*// check that the processed loi has the right values in it*

#### **About Escalate Software**

- Training
	- Open
	- In House / Custom
- Consulting
- Mentoring
- [www.escalatesoft.com](http://www.escalatesoft.com)

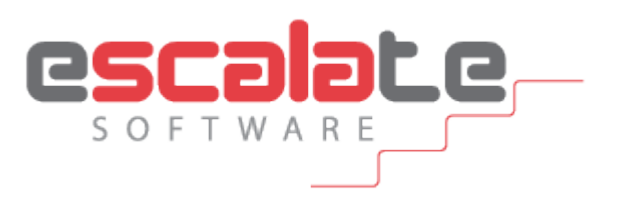